#### МИНОБРНАУКИ РОССИИ ФЕДЕРАЛЬНОЕ ГОСУДАРСТВЕННОЕ БЮДЖЕТНОЕ ОБРАЗОВАТЕЛЬНОЕ УЧРЕЖДЕНИЕ ВЫСШЕГО ОБРАЗОВАНИЯ «БЕЛГОРОДСКИЙ ГОСУДАРСТВЕННЫЙ ТЕХНОЛОГИЧЕСКИЙ УНИВЕРСИТЕТ им. В.Г.ШУХОВА» (БГТУ им. В.Г. Шухова)

**УТВЕРЖДАЮ** Директор института И.А. Новиков 2021 г. 20 morthad

#### РАБОЧАЯ ПРОГРАММА дисциплины

Цифровые технологии в профессиональной деятельности

специальность:

23.05.06 Строительство железных дорог, мостов и транспортных тоннелей

специализация:

Строительство дорог промышленного транспорта

Квалификация

Инженер путей сообщения

Форма обучения очная

Институт транспортно-технологический

Кафедра Автомобильные и железные дороги

Белгород 2021

Рабочая программа составлена на основании требований:

- государственного образовательного стандарта • Федерального высшего образования - специалитет по специальности 23.05.06 Строительство железных дорог, мостов и транспортных тоннелей, утвержденного приказом Министерства образования и науки РФ от «27» марта 2018 г. № 218 (ред. от 08.02.2021)
- утвержденного советом ученым • учебного плана, БГТУ им. В.Г. Шухова в 2021 году.

Составители: ст. преп.

ст. преп.

(К.А. Ягодин) Total 1 (С.Н. Бондаренко)

Рабочая программа обсуждена на заседании кафедры АЖД

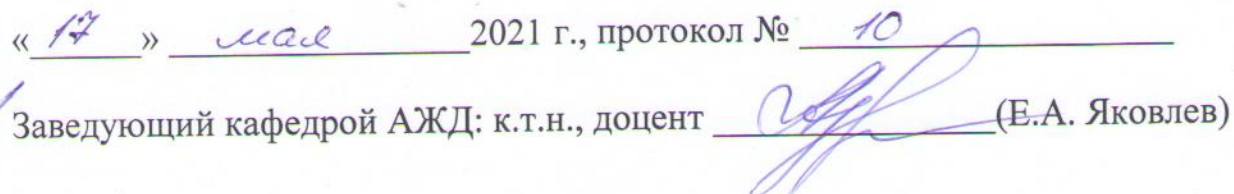

Рабочая программа одобрена методической комиссией института

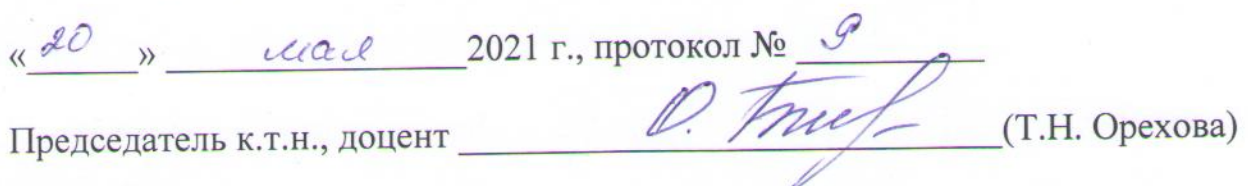

## **1. ПЛАНИРУЕМЫЕ РЕЗУЛЬТАТЫ ОБУЧЕНИЯ ПО ДИСЦИПЛИНЕ**

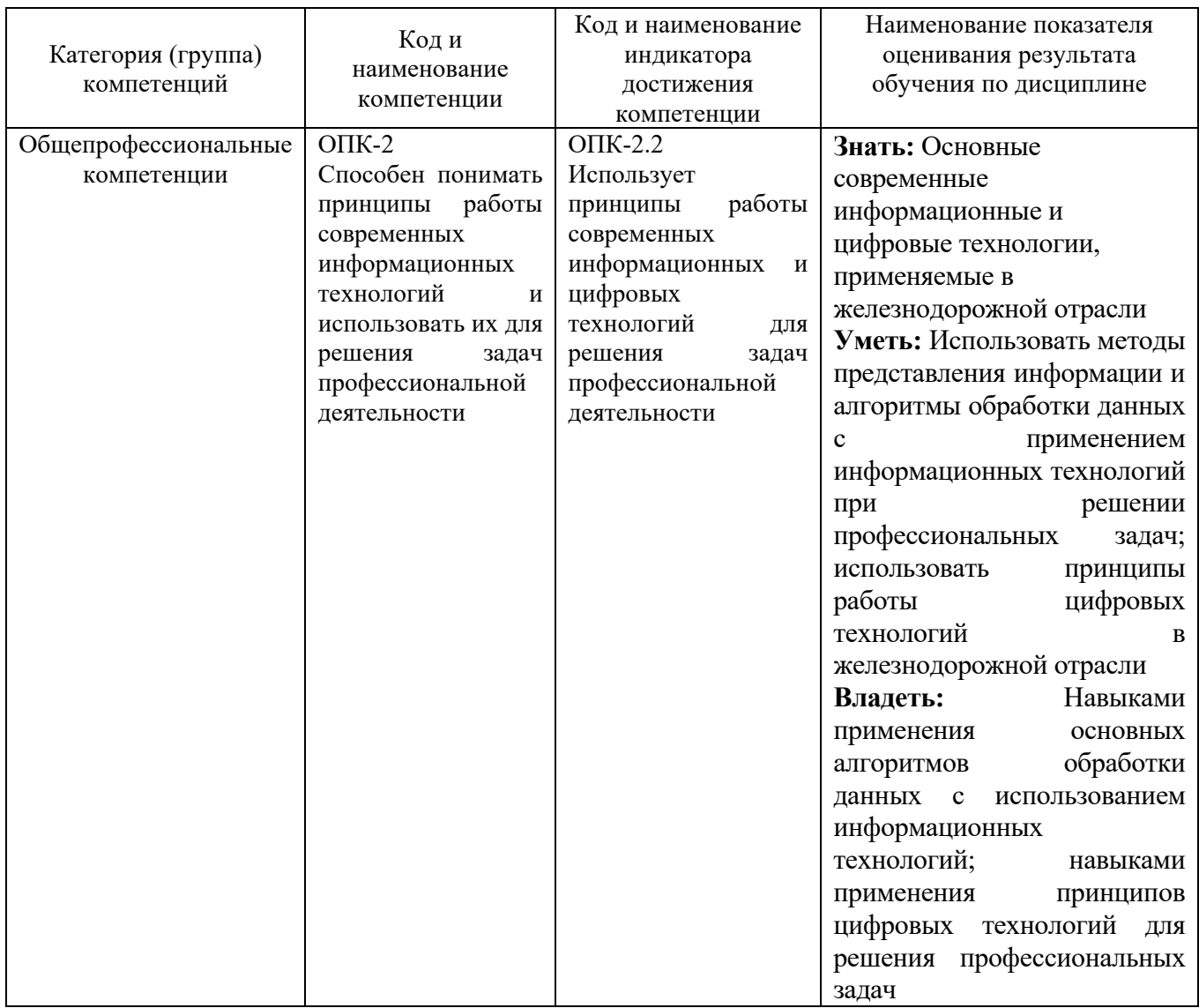

### **2. МЕСТО ДИСЦИПЛИНЫ В СТРУКТУРЕ ОБРАЗОВАТЕЛЬНОЙ ПРОГРАММЫ**

**1. Компетенция** ОПК-2 Способен понимать принципы работы современных информационных технологий и использовать их для решения задач профессиональной деятельности

Данная компетенция формируется следующими дисциплинами.

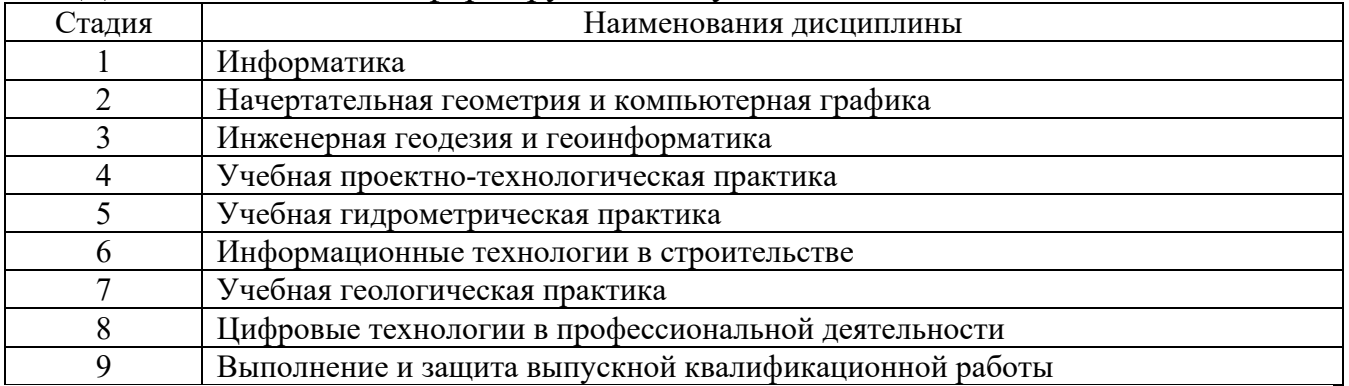

## **3. ОБЪЕМ ДИСЦИПЛИНЫ**

Общая трудоемкость дисциплины составляет 3 зач. единицы, 108 часов. Дисциплина реализуется в рамках практической подготовки:

Форма промежуточной аттестации зачет

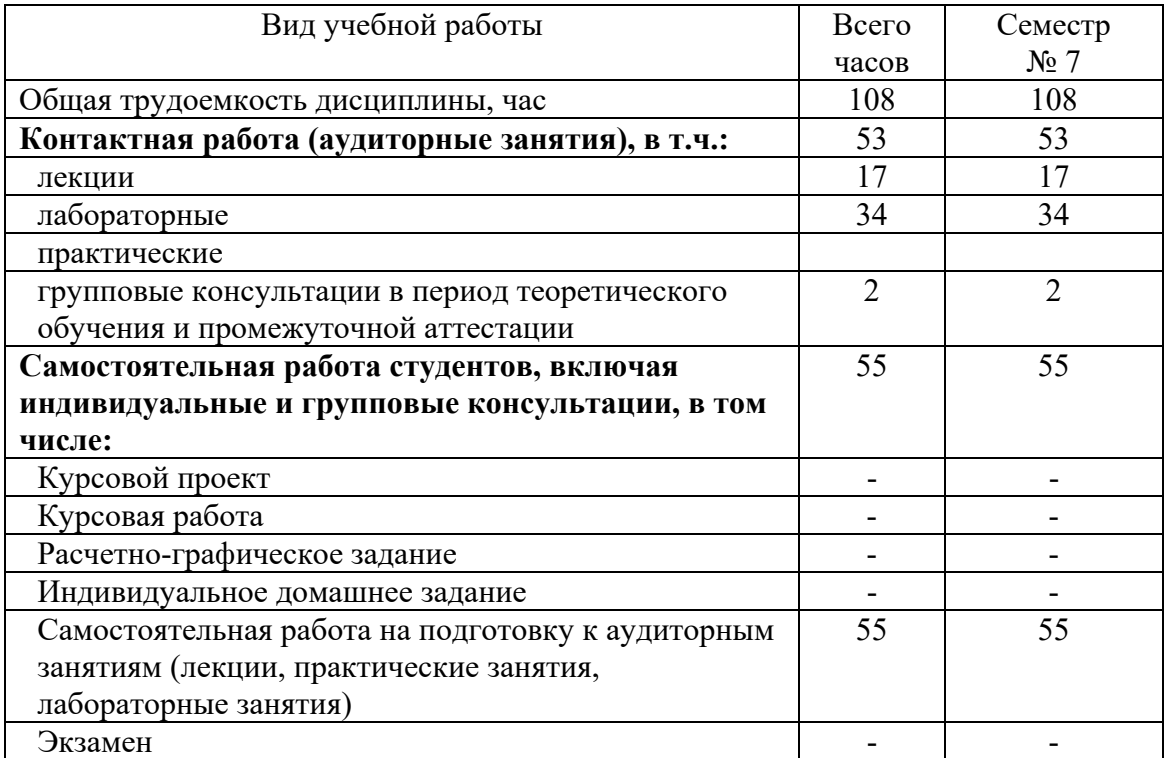

# **4. СОДЕРЖАНИЕ ДИСЦИПЛИНЫ**

#### **4.1 Наименование тем, их содержание и объем Курс 4 Семестр 7**

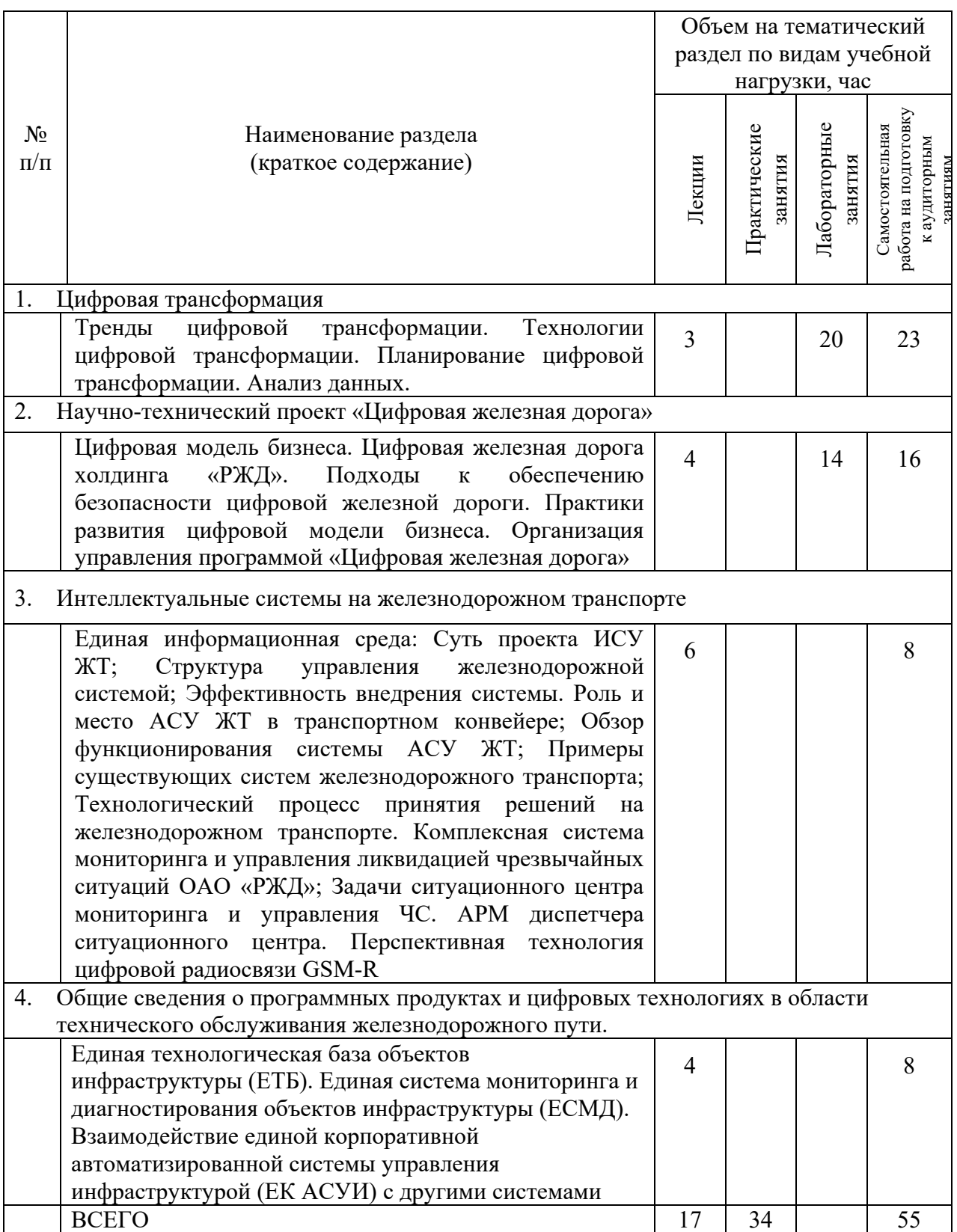

#### **4.2.** С**одержание практических (семинарских) занятий**

Не предусмотрено учебным планом.

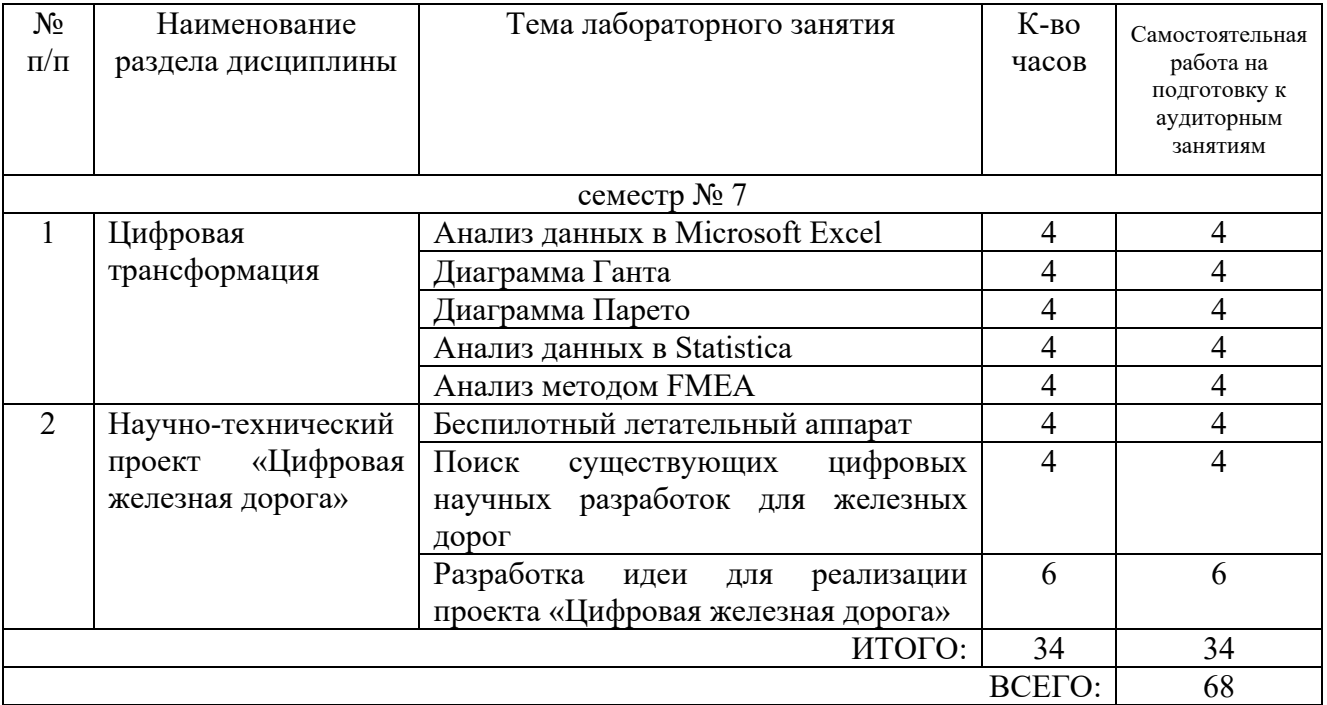

## **4.3. Содержание лабораторных занятий**

## **4.4. Содержание курсового проекта/работы**

Не предусмотрено учебным планом.

#### **4.5. Содержание расчетно-графического задания, индивидуальных домашних заданий**

Не предусмотрено учебным планом.

## **5. ОЦЕНОЧНЫЕ МАТЕРИАЛЫ ДЛЯ ПРОВЕДЕНИЯ ТЕКУЩЕГО КОНТРОЛЯ, ПРОМЕЖУТОЧНОЙ АТТЕСТАЦИИ**

#### **5.1. Реализация компетенций**

## **1 Компетенция** ОПК-2 Способен понимать принципы работы современных информационных технологий и использовать их для решения профессиональной

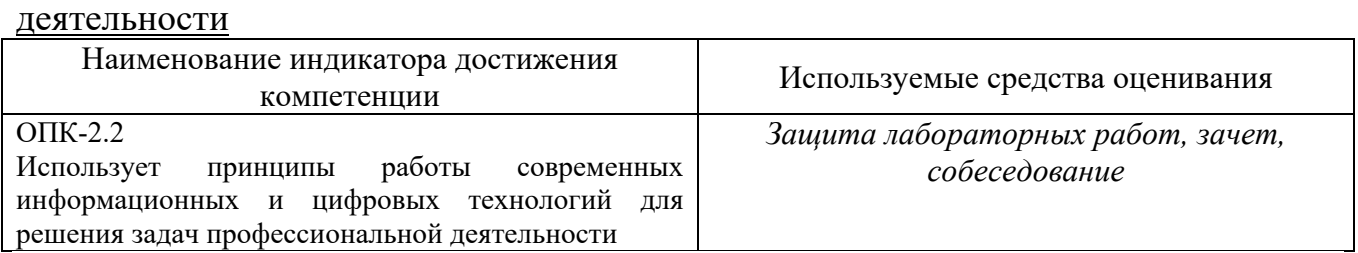

#### **5.2. Типовые контрольные задания для промежуточной аттестации**

## **5.2.1. Перечень контрольных вопросов (типовых заданий) для зачета**

Промежуточная аттестация по итогам освоения дисциплины - в форме зачета. Контрольные вопросы/задания для проведения промежуточной аттестации по итогам освоения дисциплины представлены в таблице

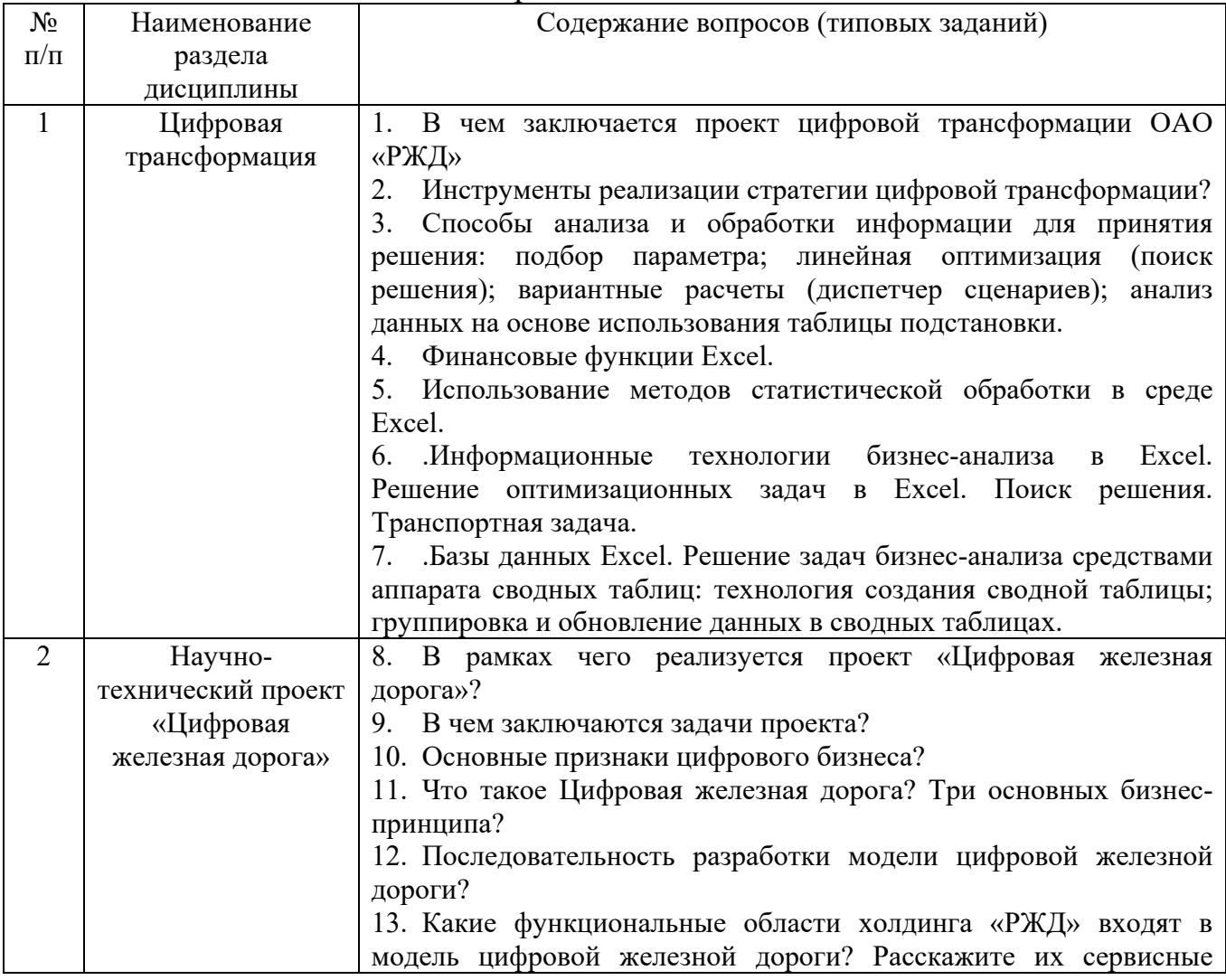

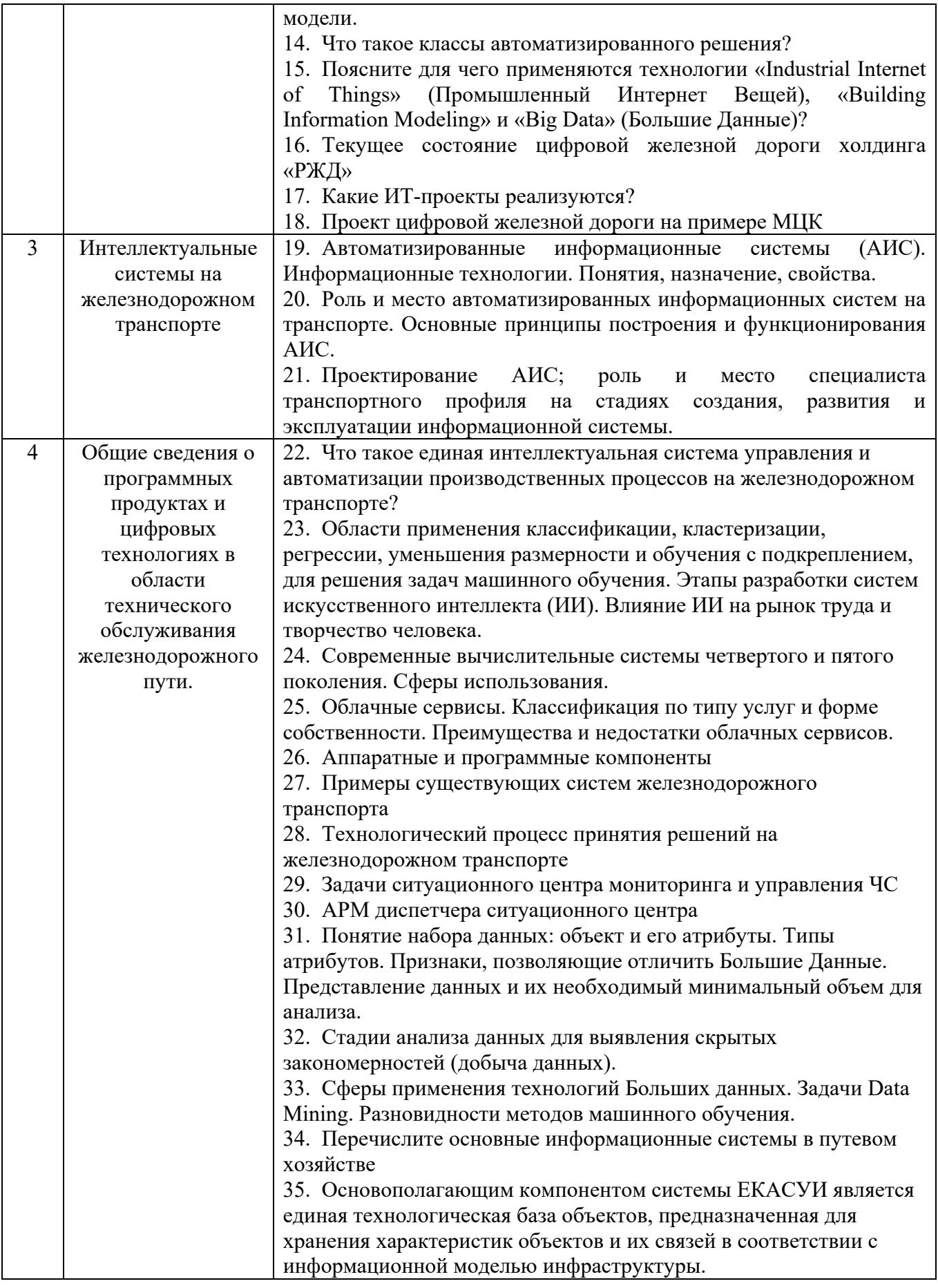

#### **5.2.2. Перечень контрольных материалов для защиты курсового проекта/ курсовой работы**

Не предусмотрено учебным планом.

#### 5.3. Типовые контрольные задания (материалы) для текущего контроля в семестре

Текущим контролем является защита лабораторных работ предусмотренных рабочей программой.

Защита лабораторных работ возможна после проверки правильности выполнения работы, оформления отчета. Защита проводится в форме собеседования преподавателя со студентом по теме лабораторной работы. Примерный перечень контрольных вопросов для защиты лабораторных работ представлен в таблице.

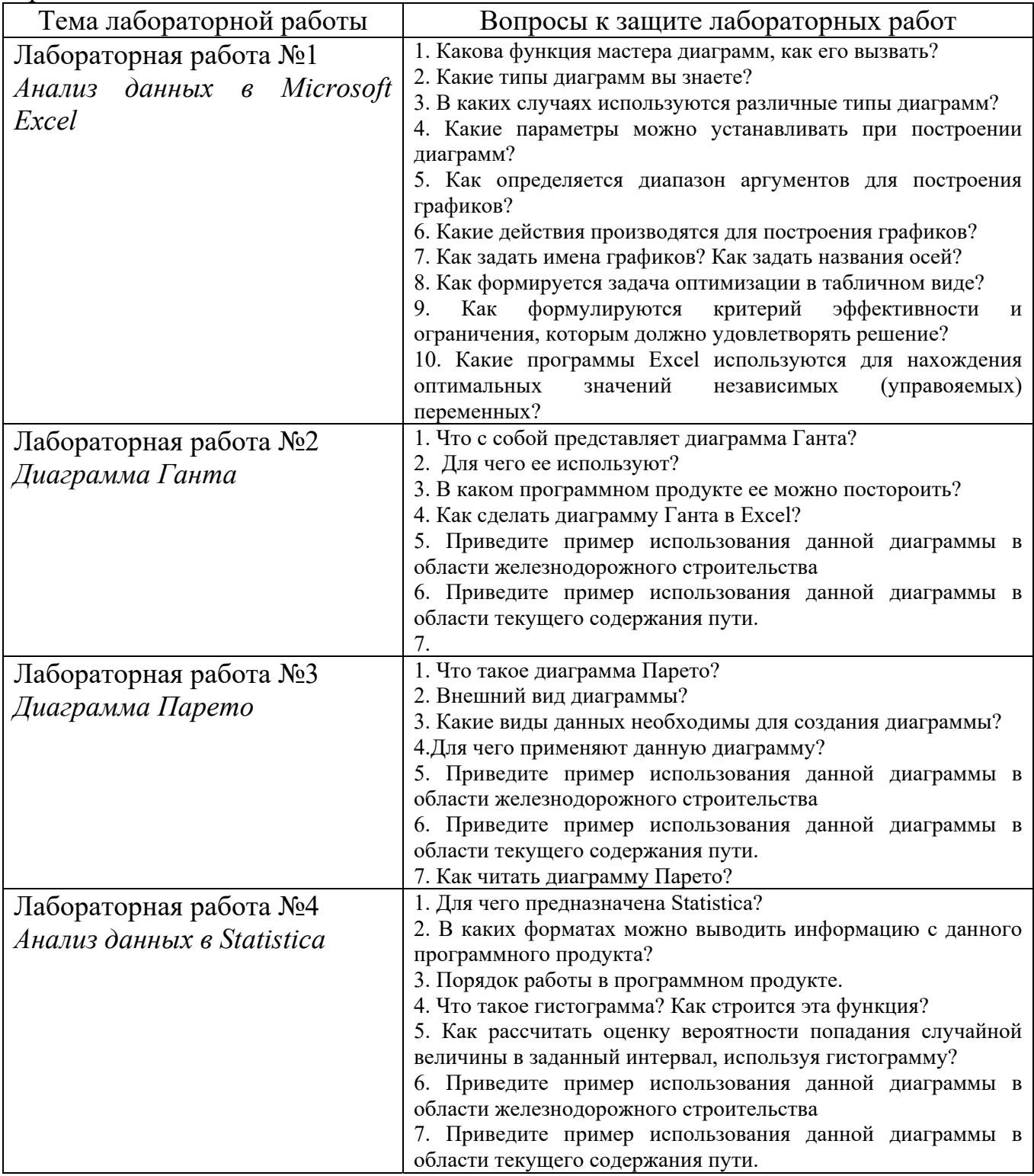

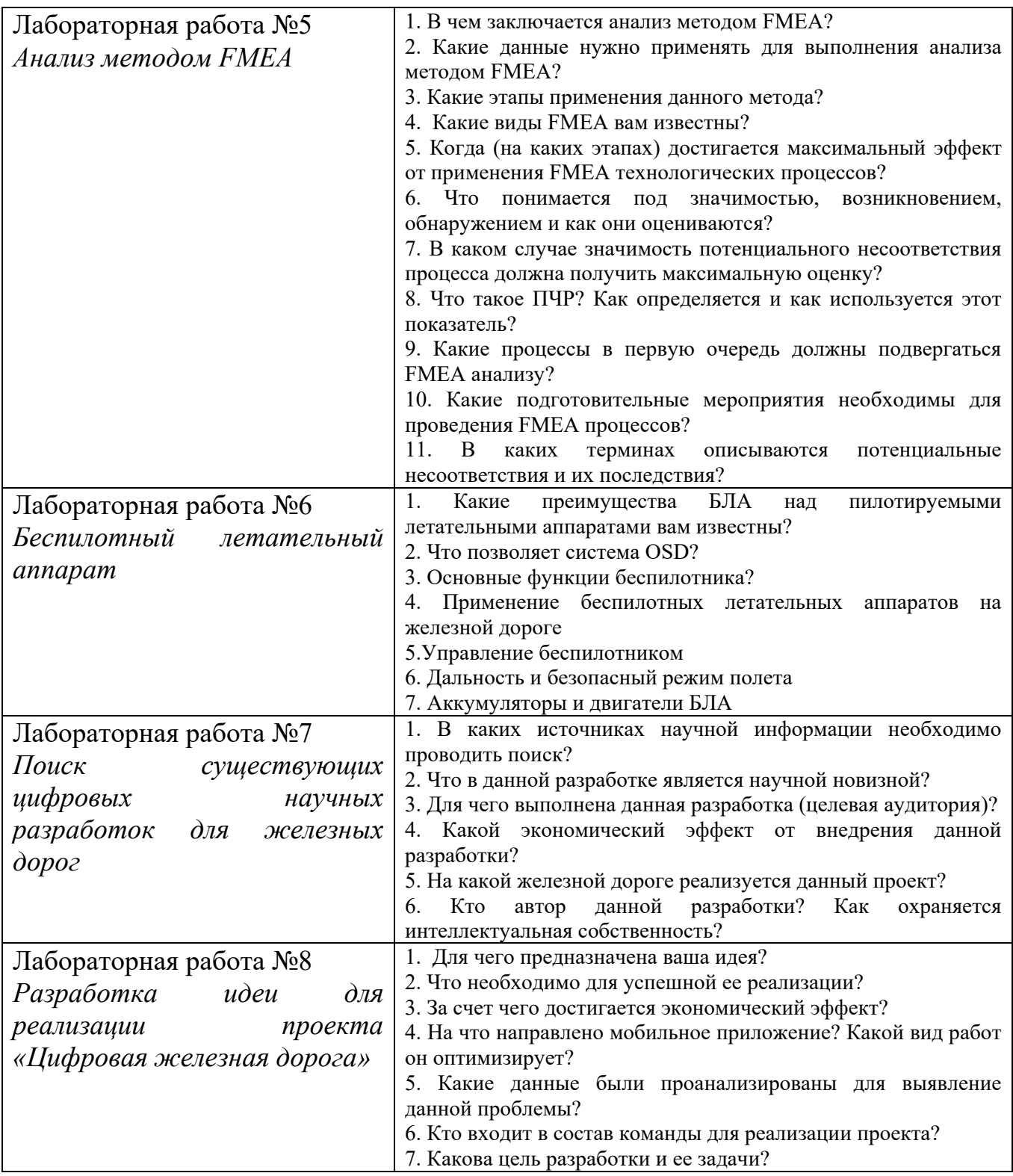

## **5.4. Описание критериев оценивания компетенций и шкалы оценивания**

При промежуточной аттестации в форме зачета используется следующая шкала оценивания: зачтено, не зачтено.

Зачет проводится в формате собеседования. До зачета допускаются студенты, защитившие все лабораторные работы.

#### Критериями оценивания достижений показателей являются:

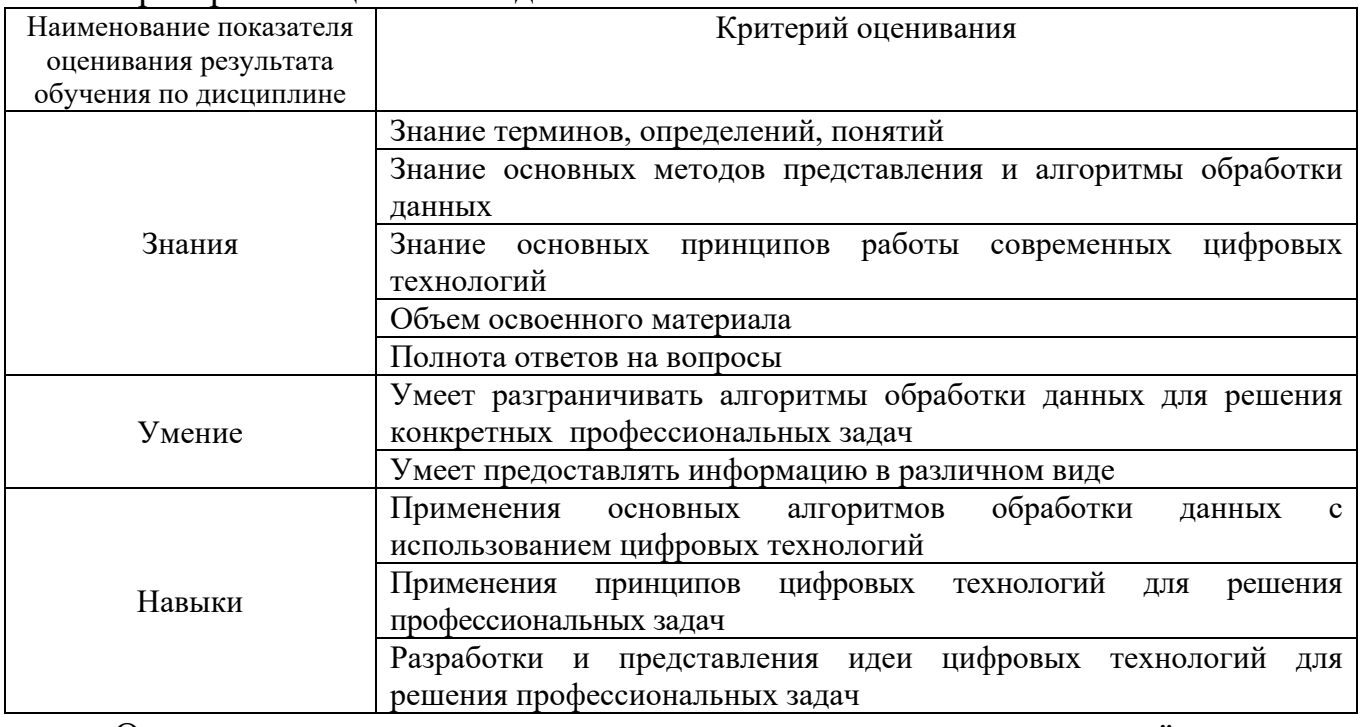

Оценка преподавателем выставляется интегрально с учётом всех показателей и критериев оценивания.

## Оценка сформированности компетенций по показателю Знания.

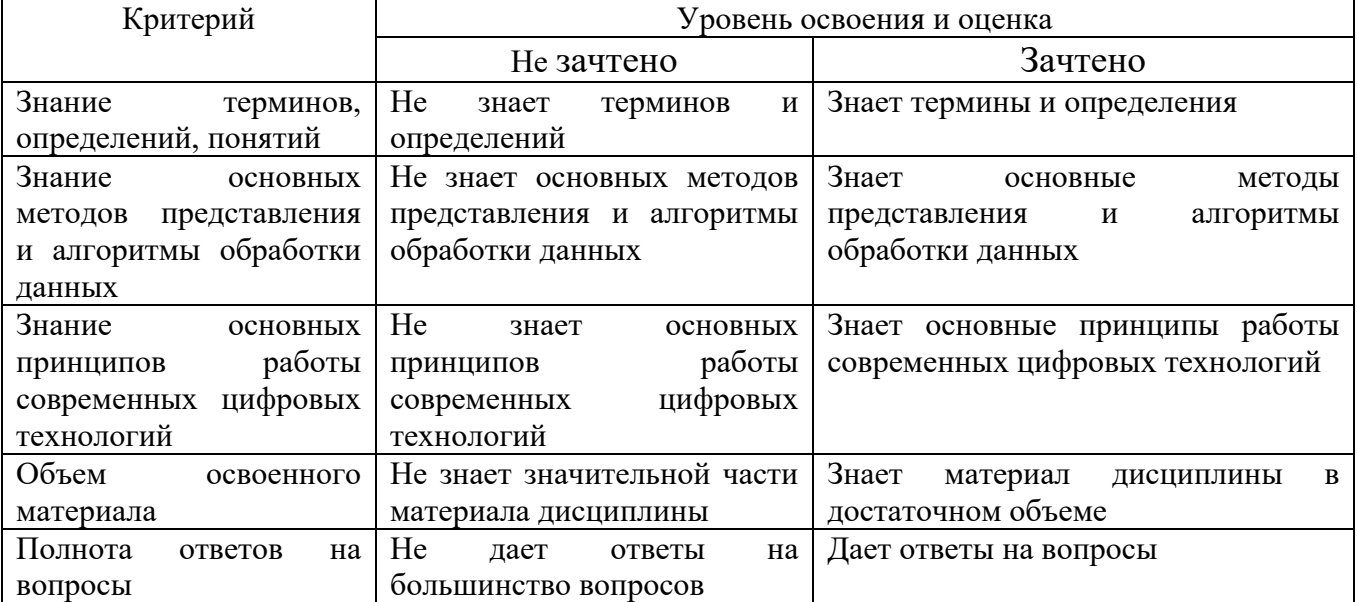

## Оценка сформированности компетенций по показателю Умения.

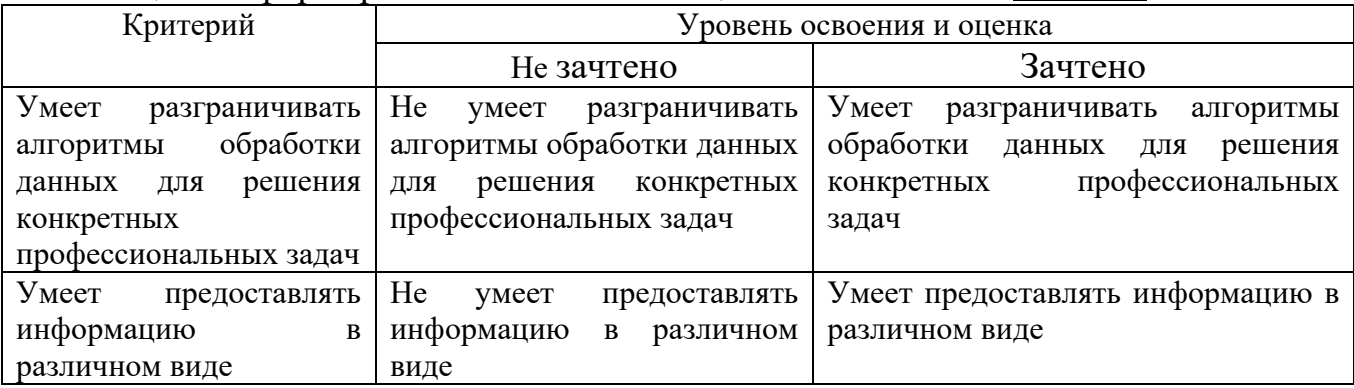

Оценка сформированности компетенций по показателю Навыки.

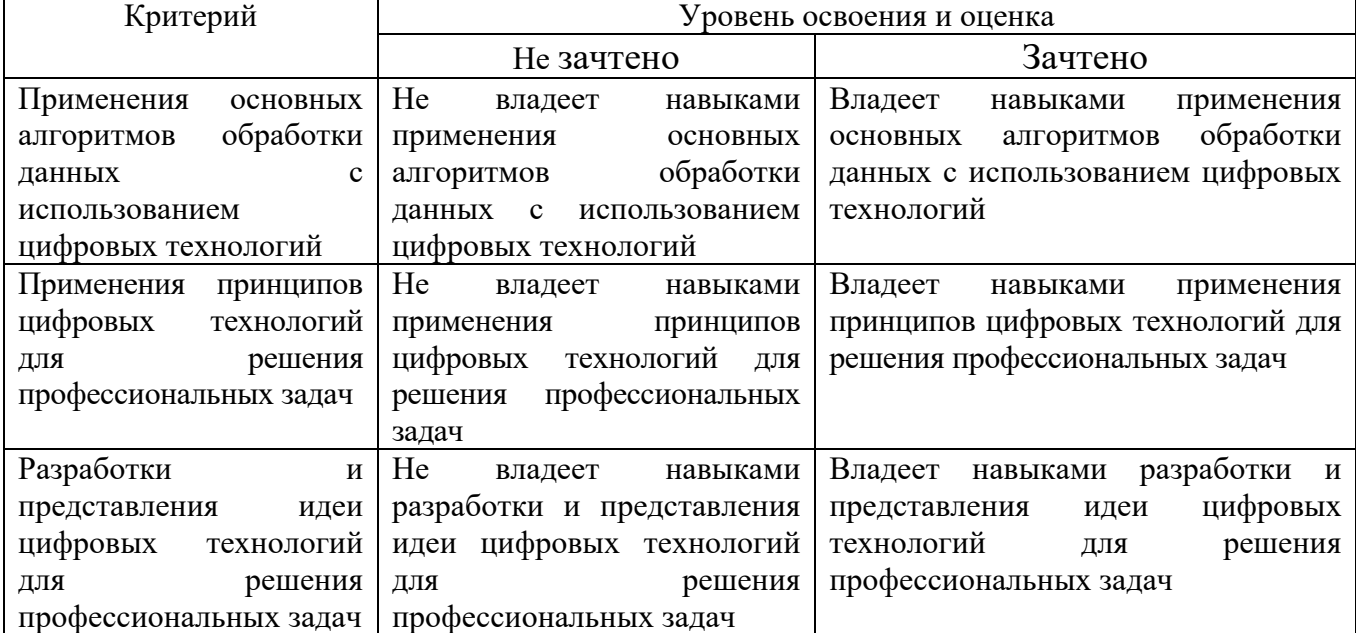

#### **6. МАТЕРИАЛЬНО-ТЕХНИЧЕСКОЕ И УЧЕБНО-МЕТОДИЧЕСКОЕ ОБЕСПЕЧЕНИЕ 6.1. Материально-техническое обеспечение**

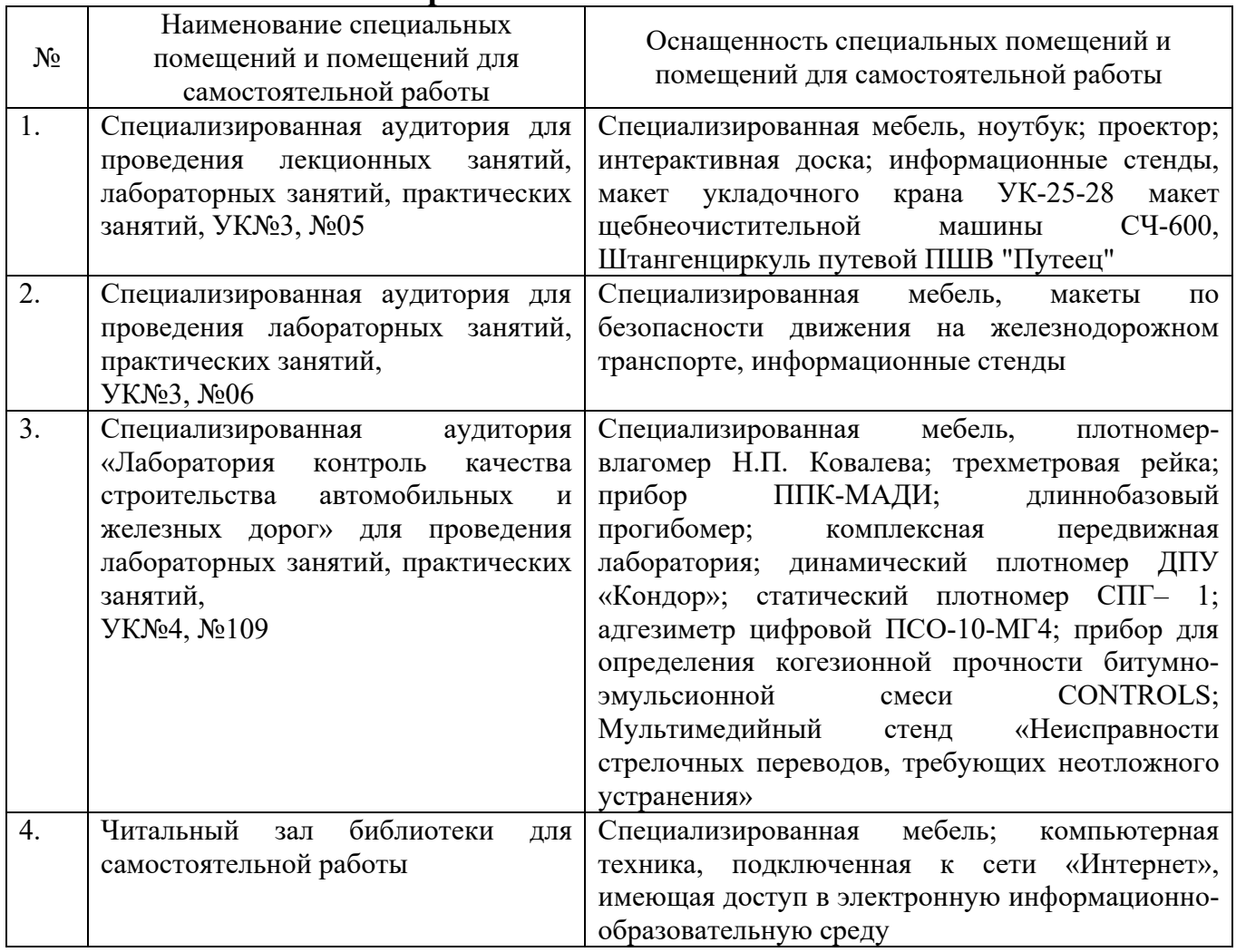

## **6.2. Лицензионное и свободно распространяемое программное обеспечение**

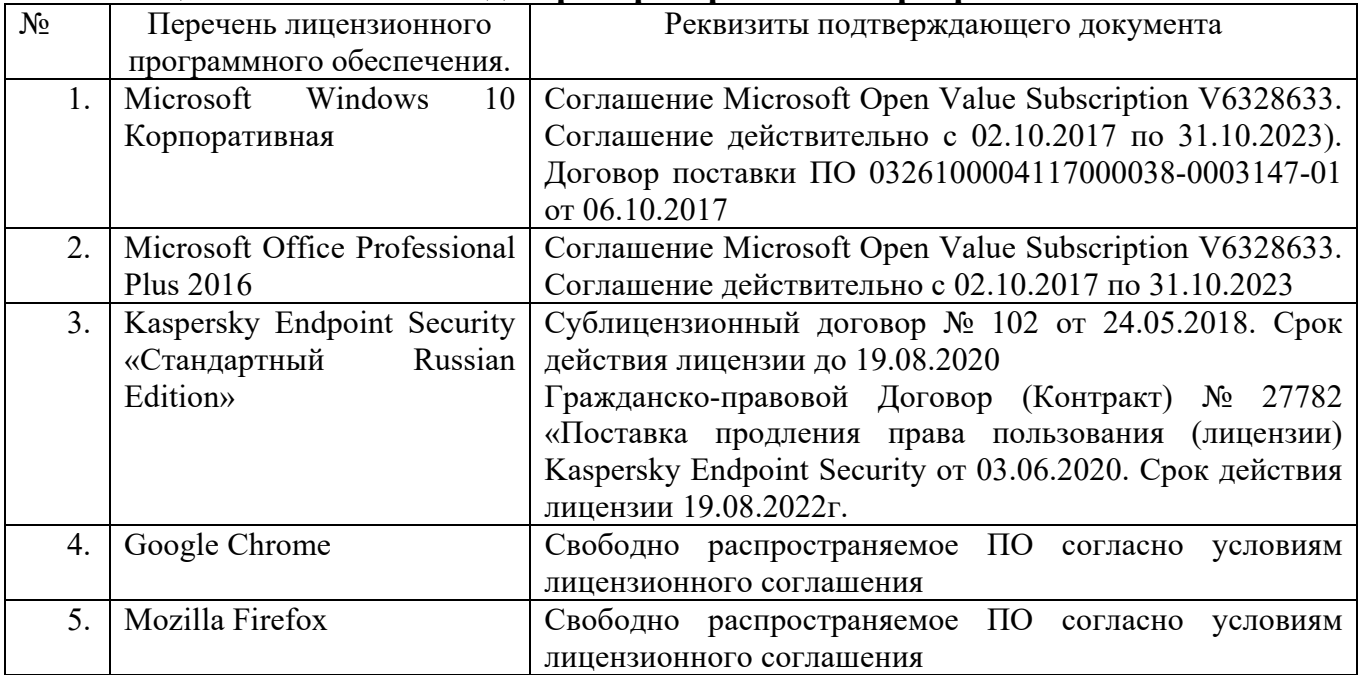

#### **6.3. Перечень учебных изданий и учебно-методических материалов**

1. Современные компьютерные технологии : учебное пособие / Р.Г. Хисматов, Р.Г. Сафин, Д.В. Тунцев, Н.Ф. Тимербаев ; Министерство образования и науки России, Казанский национальный исследовательский технологический университет. – Казань : Казанский научно-исследовательский технологический университет (КНИТУ), 2014. – 83 с. : схем. – Режим доступа: по подписке. – URL: https://biblioclub.ru/index.php?page=book&id=428016 (дата обращения: 05.11.2020). – Библиогр. в кн. – ISBN 978-5-7882-1559-4. – Текст : электронный.

2. Лапшина, М. Л. Автоматизированные информационные технологии : учебное пособие / М. Л. Лапшина. — Воронеж : ВГЛТУ, 2018. — 114 с. — Текст : электронный // Лань : электронно-библиотечная система. — URL: https://e.lanbook.com/book/118661 (дата обращения: 06.11.2020). — Режим доступа: для авториз. пользователей.

3. Антти, С. Беспилотники: автомобили, дроны, мультикоптеры / С. Антти. — Москва : ДМК Пресс, 2018. — 120 с. — ISBN 978-5-97060-662-9. — Текст : электронный // Лань : электронно-библиотечная система. — URL: https://e.lanbook.com/book/107894 (дата обращения: 06.11.2020). — Режим доступа: для авториз. пользователей.

4. Информационные технологии на магистральном транспорте: учебник / В.Н. Морозов и др. — М.: ФГБУ ДПО «Учебно-методический центр по образованию на железнодорожном транспорте», 2018. — 405 с. Режим доступа: http://umczdt.ru/books/42/225479/

5. Корпоративные информационные системы на железнодорожном транспорте [Электронный ресурс]: учебник / М.Г. Борчанинов, Э.К. Лецкий, И.В. Маркова и др.; под ред. Э.К. Лецкого и В.В. Яковлева. — М.: ФГБОУ «Учебнометодический центр по образованию на железнодорожном транспорте», 2013. — 256 с. Режим доступа: http://umczdt.ru/books/42/30052

6. Айзек, М. П. Графики, формулы, анализ данных в excel. Пошаговые примеры / М. П. Айзек, М. В. Финков. — Санкт-Петербург : Наука и Техника, 2019. — 384 с. — ISBN 978-5-94387-771-1. — Текст : электронный // Лань : электронно-библиотечная система. — URL: https://e.lanbook.com/book/139142 (дата обращения: 06.11.2020). — Режим доступа: для авториз. пользователей.

7. Кулинич Ю.М., Тепляков А.Н., Электрические измерения: учеб. пособие. — М.: ФГБУ ДПО «Учебно-методический центр по образованию на железнодорожном транспорте», 2018. — 114 с. Режим доступа: http://umczdt.ru/books/44/225475/

#### **6.4. Перечень интернет ресурсов, профессиональных баз данных, информационно-справочных систем**

1. http://docs.cntd.ru/search/gostmain - электронный фонд правовой и нормативно-технической документации.

2. http://www.iprbookshop.ru/ - электронно-библиотечная система IPR BOOKS.

3. https://elib.bstu.ru/ - электронно-библиотечная система БГТУ им. В.Г. Шухова.

4. https://biblioclub.ru/index.php?page=book\_blocks&view=main\_ub Университетская библиотека ONLINE.

5. https://www.elibrary.ru/ - Научная электронная библиотека eLIBRARY.RU.

6. https://scholar.google.ru/ - Библиографическая база данных

7. https://company.rzd.ru/ru/9381 - Официальная страница «инновации» холдинга ОАО «РЖД»

8. https://umczdt.ru/service/token/?token=K7aux5gYFjGT4NOC4blf2w= - Ссылка для дистанционной регистрации/авторизации ФГБОУ ВО "БГТУ им. В.Г. Шухова" в электронной библиотеке Учебно-методического центра по образованию на железнодорожном транспорте